## **Configure Labels**

Aug 2017

When creating an EC2 Instance, there are some labels that can be set, these don't seem particularly important, until you have a lot of instances to manage, then you suddenly realise the value of these labels. If you have a lot of EC2 Instances and have not labelled them, you will have a hard time working out which EC2 Instance is performing what task(s).

Below is a single EC2 Instance in AWS, and you can see the two labels that are in the Terraform script.

| Services v Resource Groups v 1                                                                                                    |                                                                |
|----------------------------------------------------------------------------------------------------|----------------------------------------------------------------|
| Launch Instance Connect Actions *                                                                                                    | ÷ •                                                            |
| Q Filter by tags and attributes or search by keyword                                                                                       |                                                                |
| Name  Instance ID Instance Type  Availability Zone  Instance State  Status Checks  Alarm Status Public DNS (IPv4)  IPv4 Public IP IPv6 IPs | Key Name V Monitoring V Launch Time Security Groups            |
| 🔳 avs. alamvalik  +0047cdd04ad583776 12.micro eu-west-2a 🕒 running 🧭 2/2 checks None 🍃 ec2-52-56-238-96 eu-w 52.56.238-96 -                | websvrjul disabled July 27, 2017 at 8:36:56 PM launch-wizard-2 |

On the left we have 'Name' (click the image to enlarge it) and on the right we have the

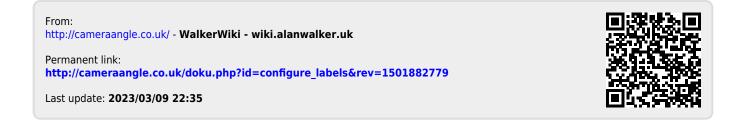